<< Photoshop CS3

 $<<$  Photoshop CS3  $>>$ 

, tushu007.com

- 13 ISBN 9787030229274
- 10 ISBN 7030229274

出版时间:2008-10

页数:512

字数:799000

extended by PDF and the PDF

http://www.tushu007.com

## , tushu007.com << Photoshop CS3

 $\frac{1}{\sqrt{2}}$ 

Photoshop CS3 CS2

ending Photoshop CS3  $9$ 

 $\Box$ 

Photoshop CS3

<< Photoshop CS3

 $9$ 

Photoshop CS3

 $400$ 

, tushu007.com

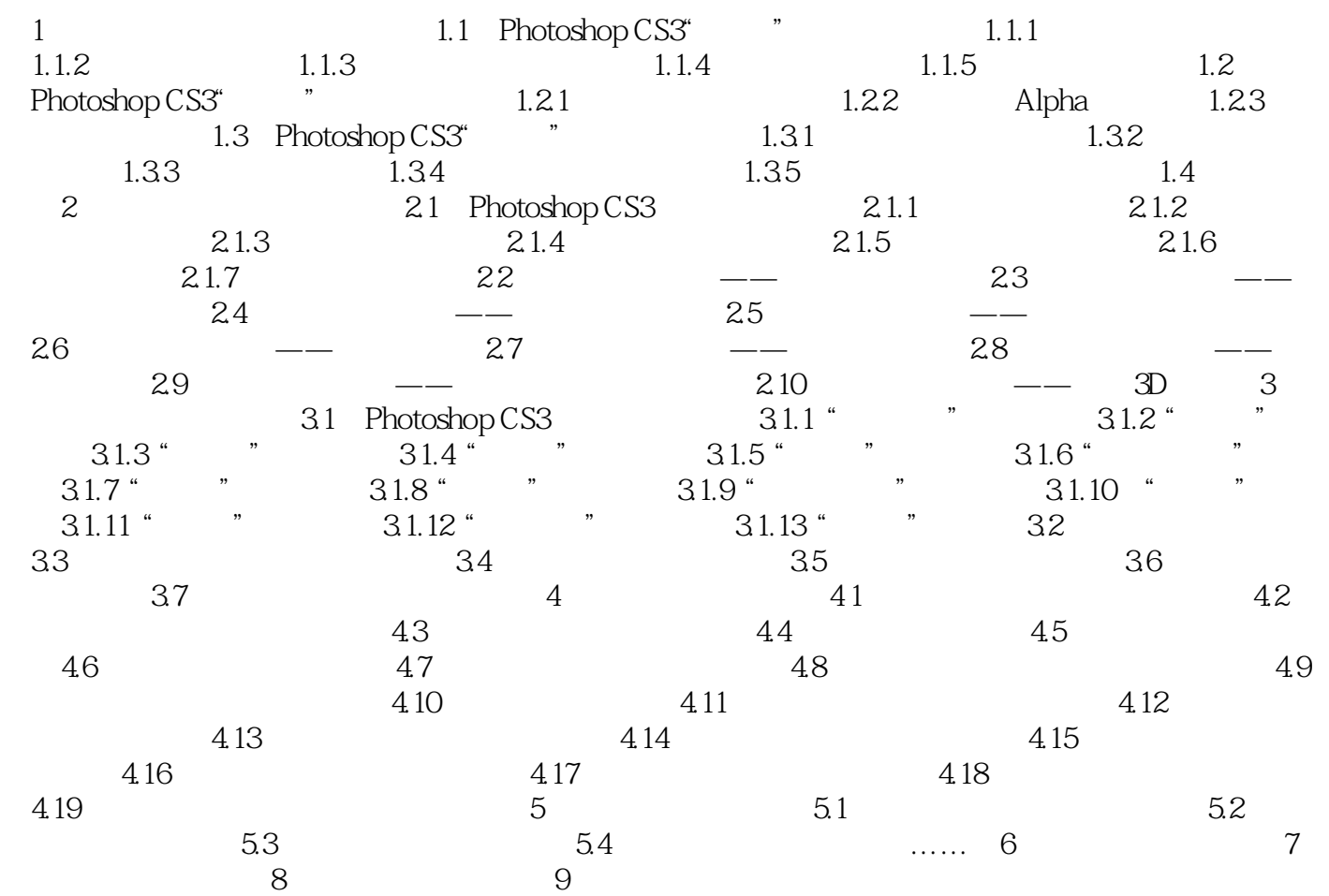

## , tushu007.com

## << Photoshop CS3

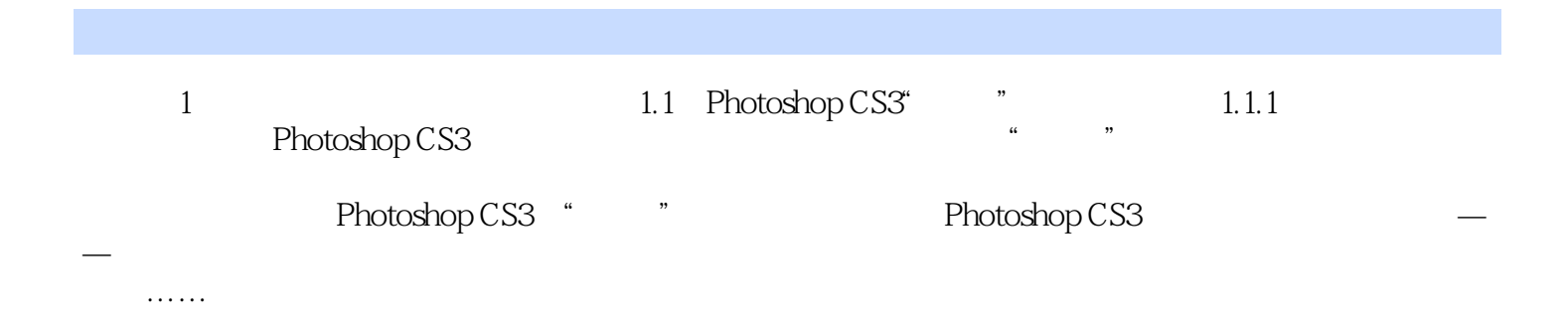

 $,$  tushu007.com

who to shop CS3 and the set of the set of the set of the set of the set of the set of the set of the set of the set of the set of the set of the set of the set of the set of the set of the set of the set of the set of the Photoshop CS3<br>119  $119$ 400 PhotoshoP CS3

<< Photoshop CS3

本站所提供下载的PDF图书仅提供预览和简介,请支持正版图书。

更多资源请访问:http://www.tushu007.com